## SAP ABAP table /SAPPSSRM/LINRUL {Link of the Item Level to the Rule}

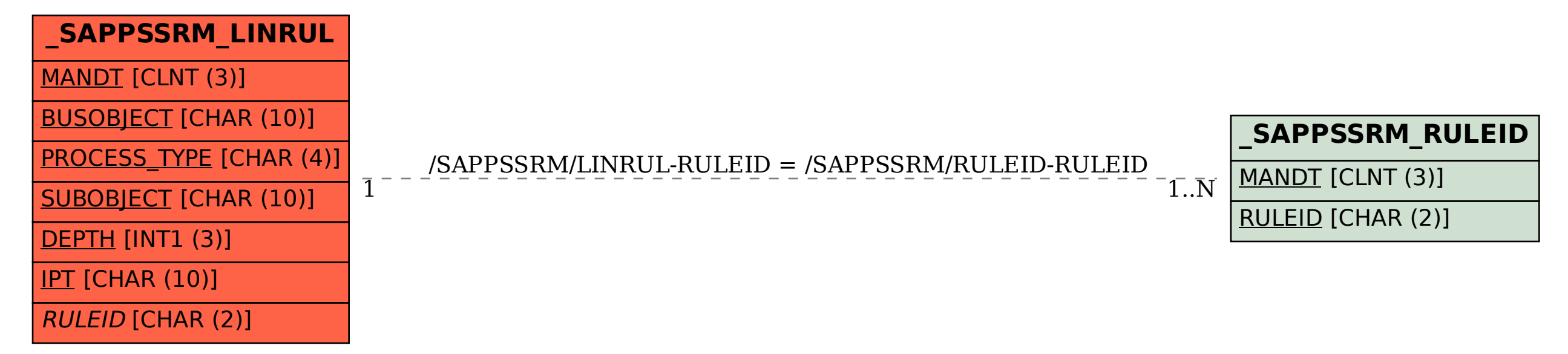